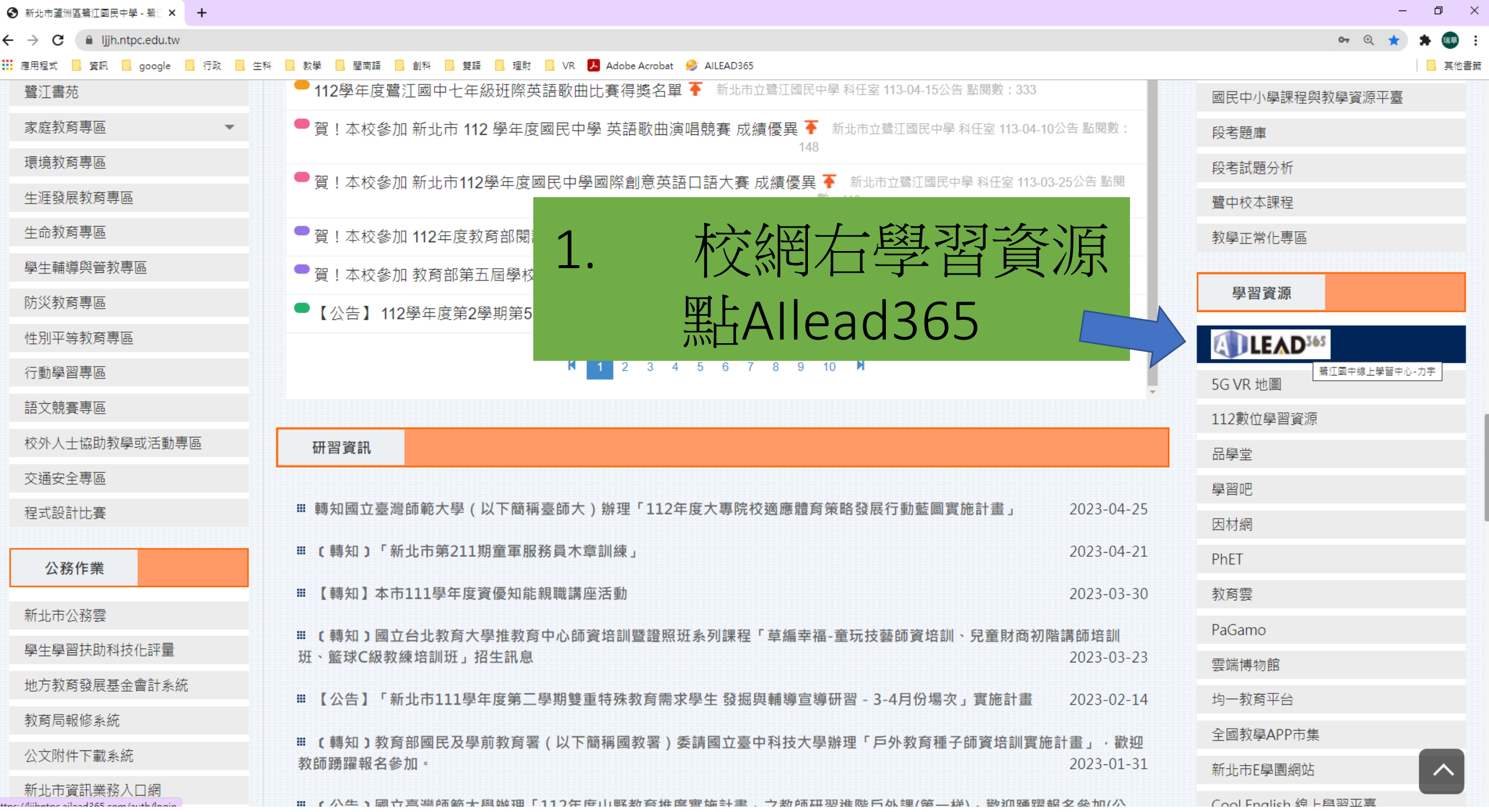

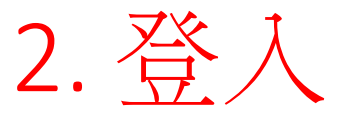

## 帳號:校務行政系統帳號 (不用@apps....) 學生密碼:生日(民國年月日 6-7碼) 如 980908、1000828

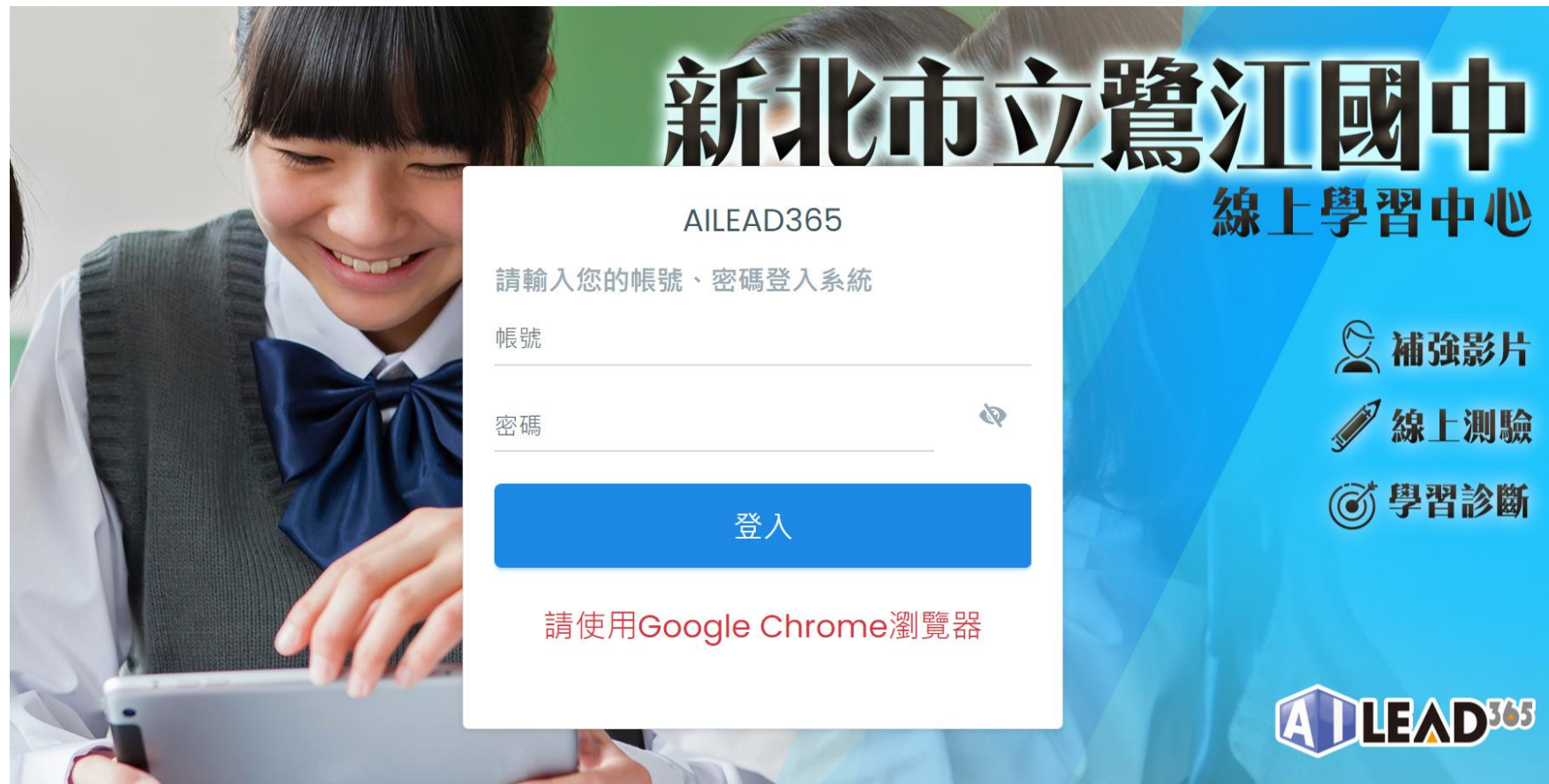

#### ■ 命 總覽 ■ ◎ 影片 凹 試卷 總覽  $\blacksquare$ 待完成<br><sup>試卷設量 : 9</sup> 待完成  $\vec{a}$ 影片數量:0 完成試題數: 431 累積影片數:3 累積分鐘數: 13

### 待完成任務

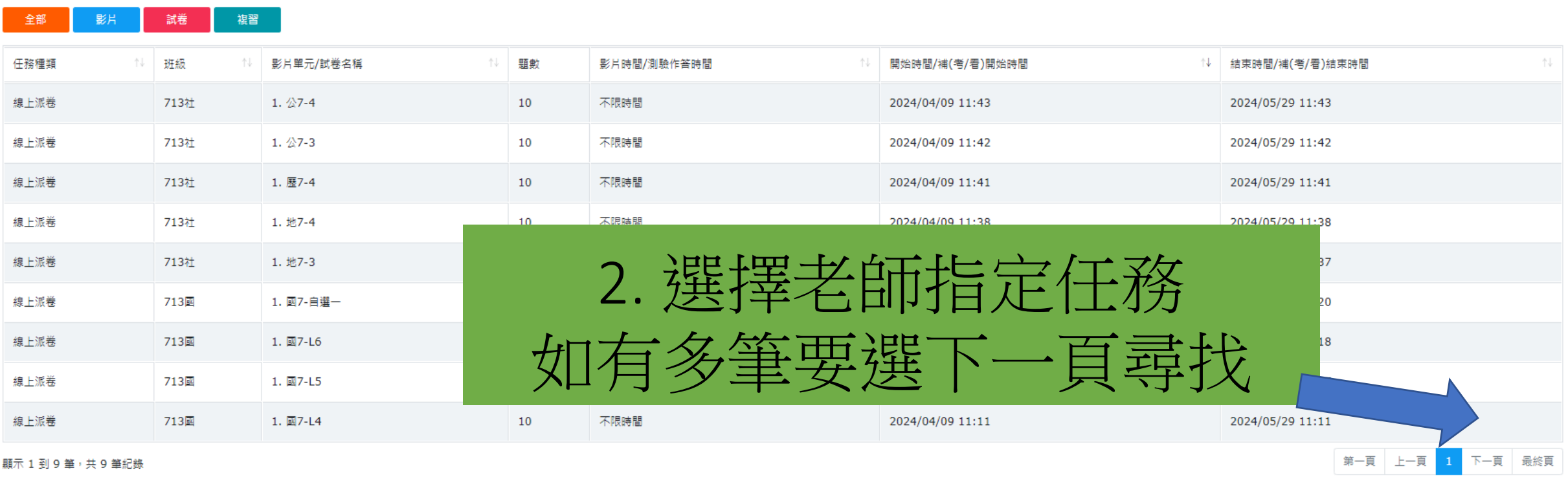

顯示 1 到 9 筆, 共 9 筆紀錄

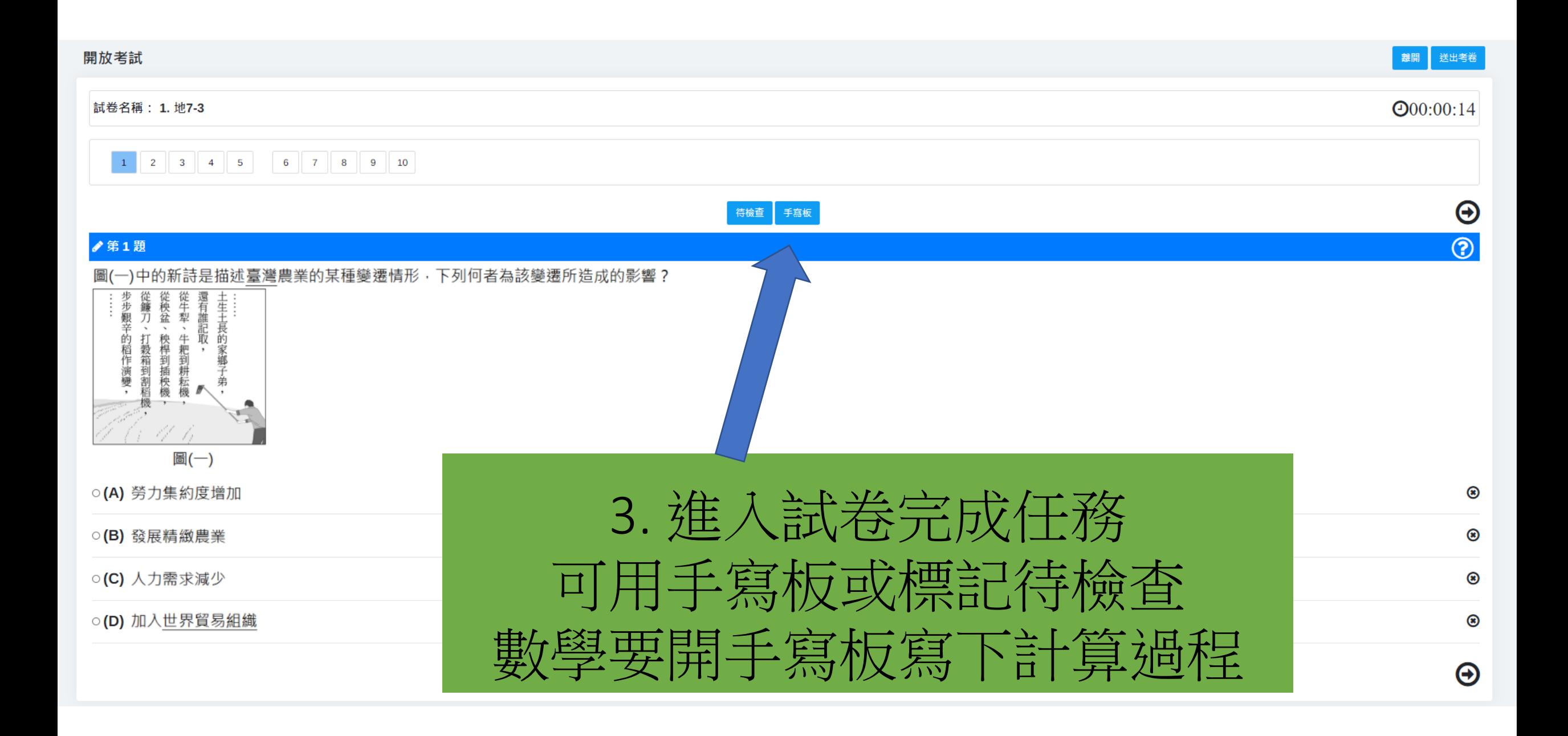

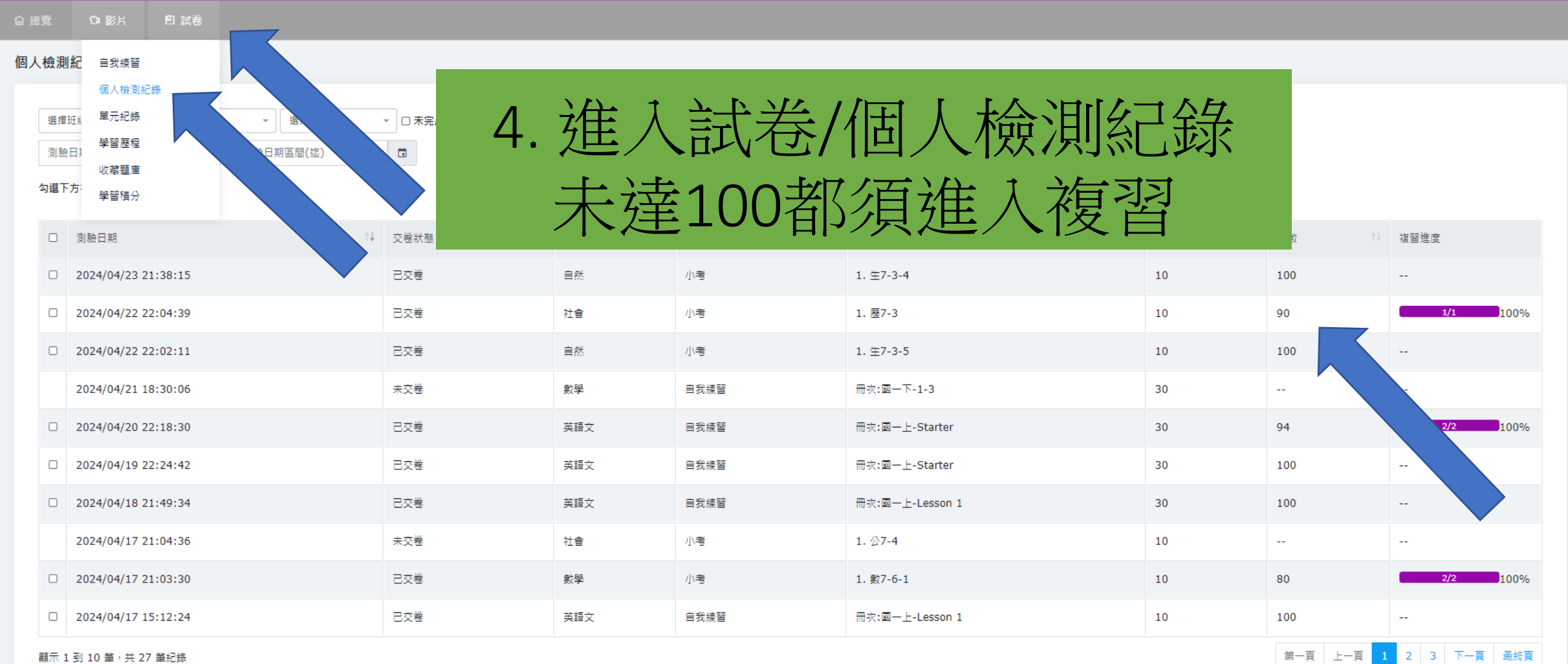

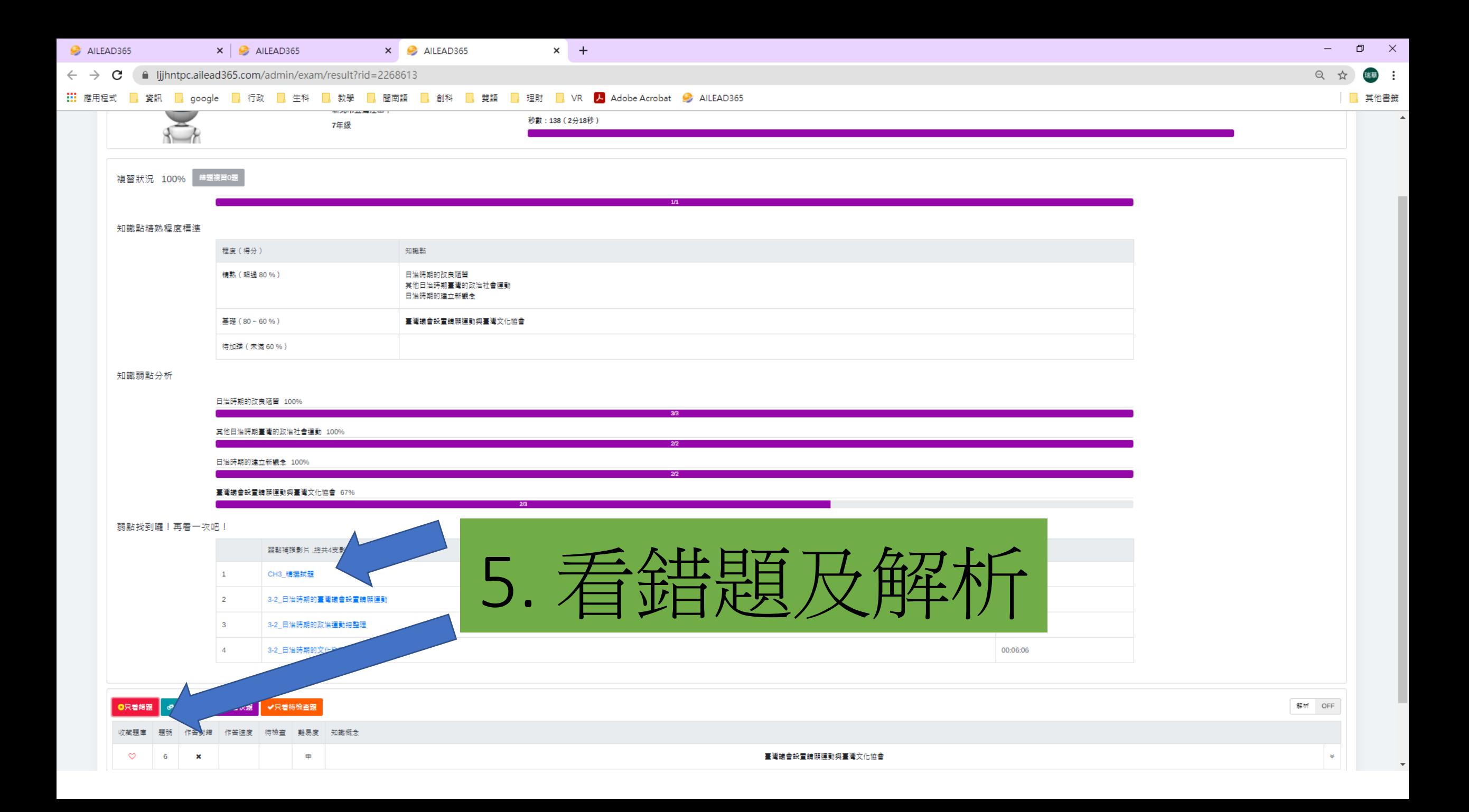

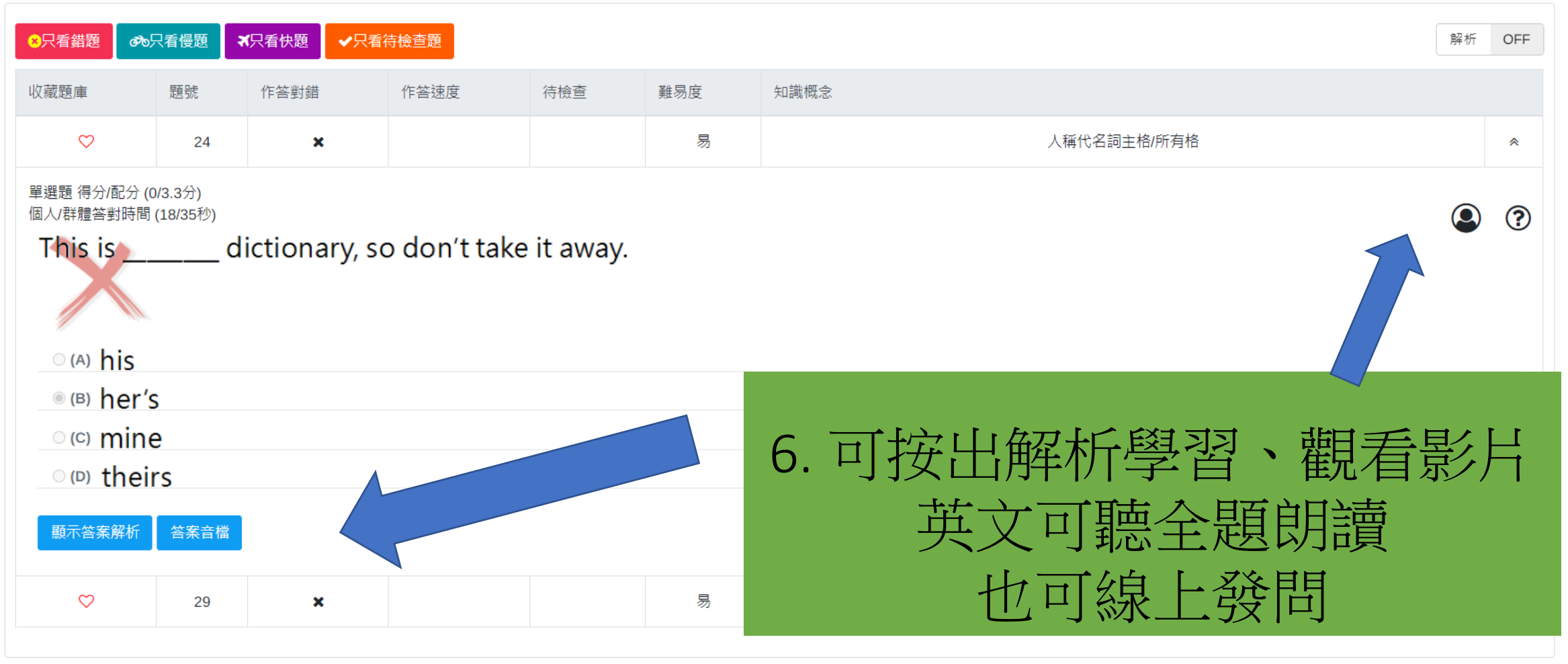

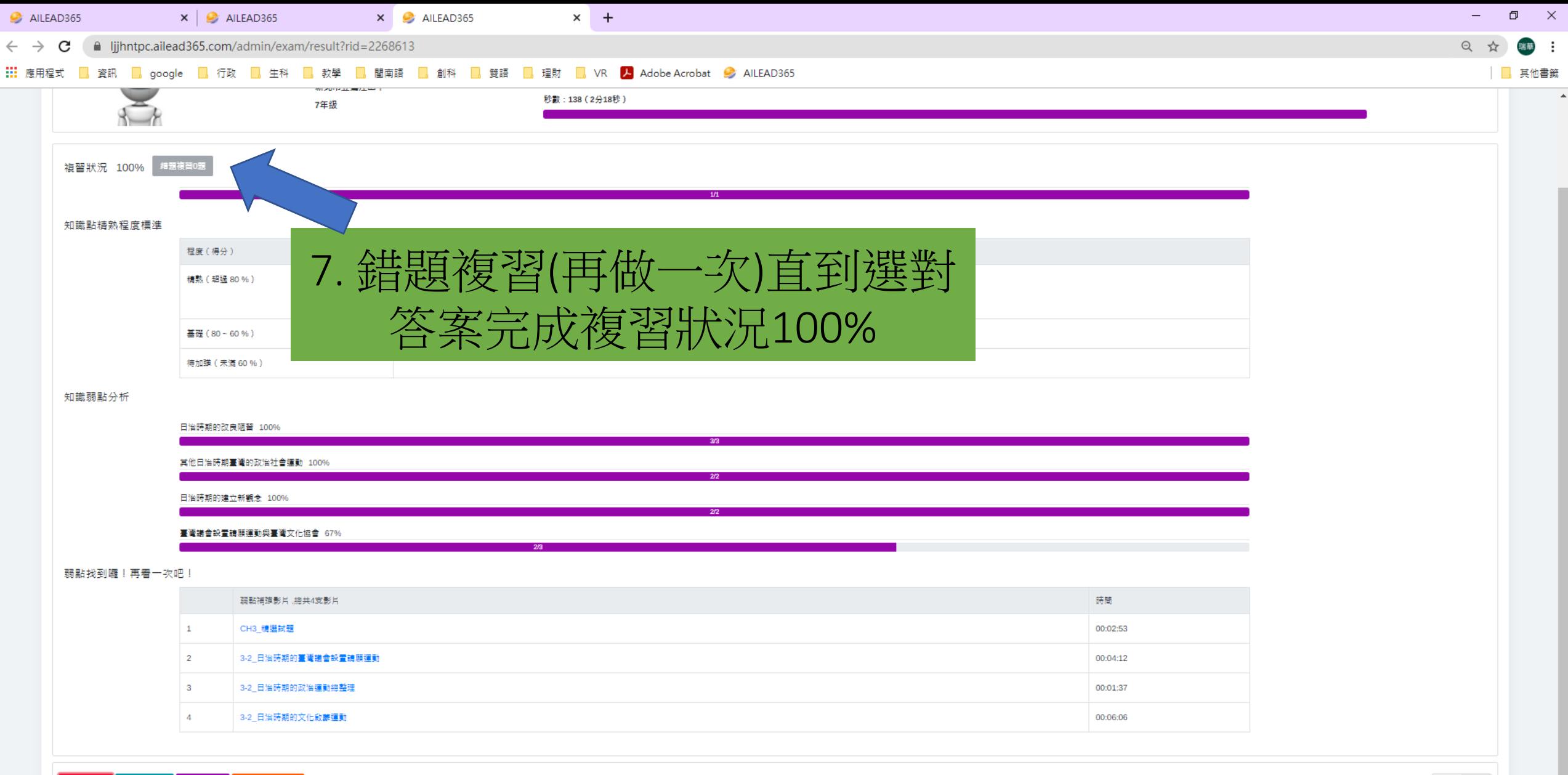

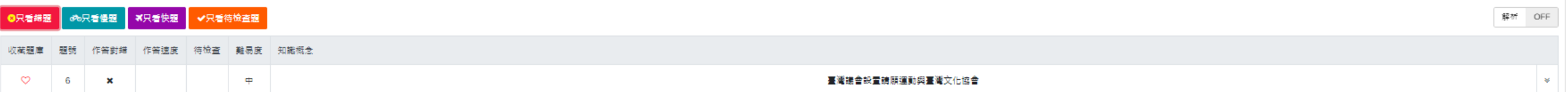

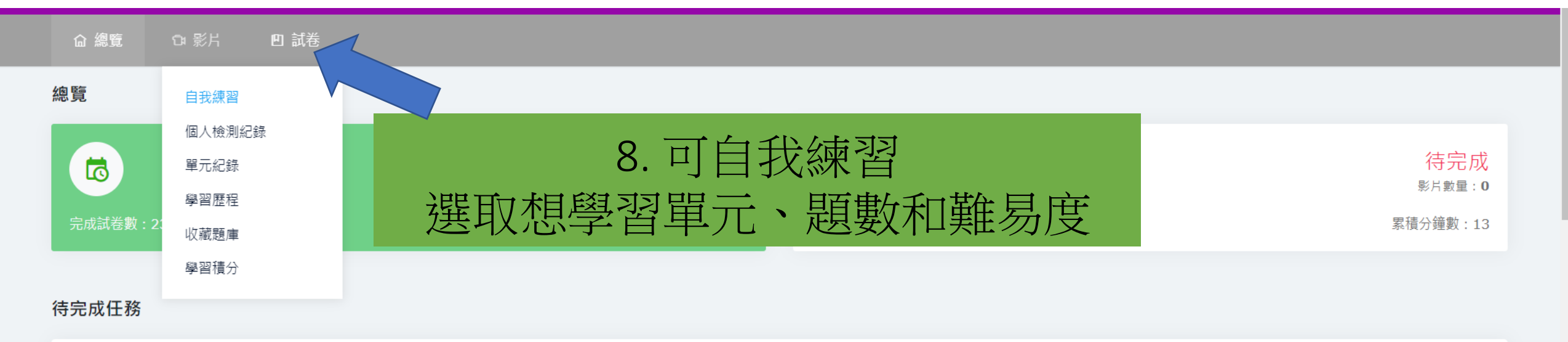

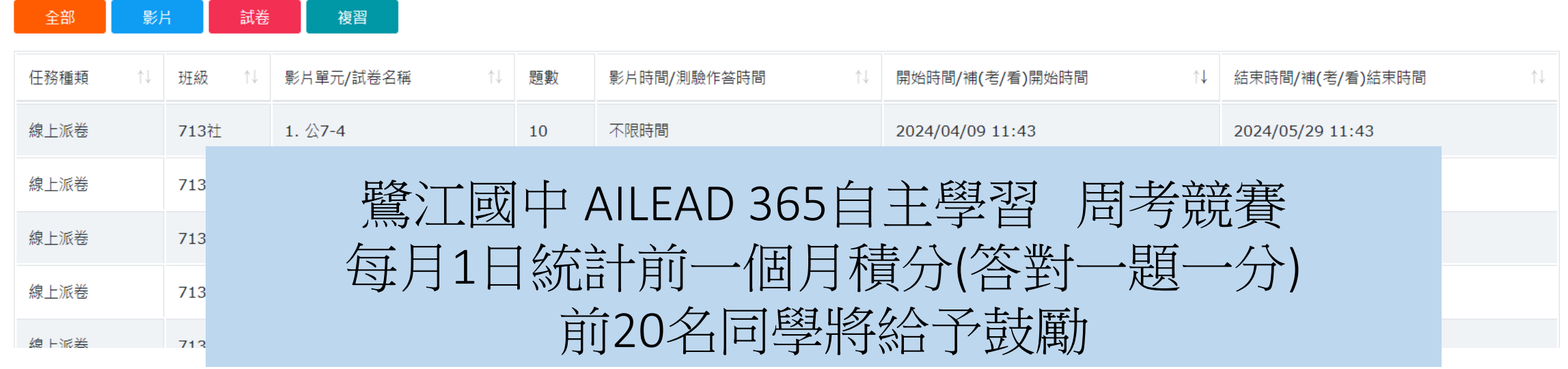

# 4DLEAD<sup>36</sup> 測驗功能 自我練習還能破蛋升飛龍

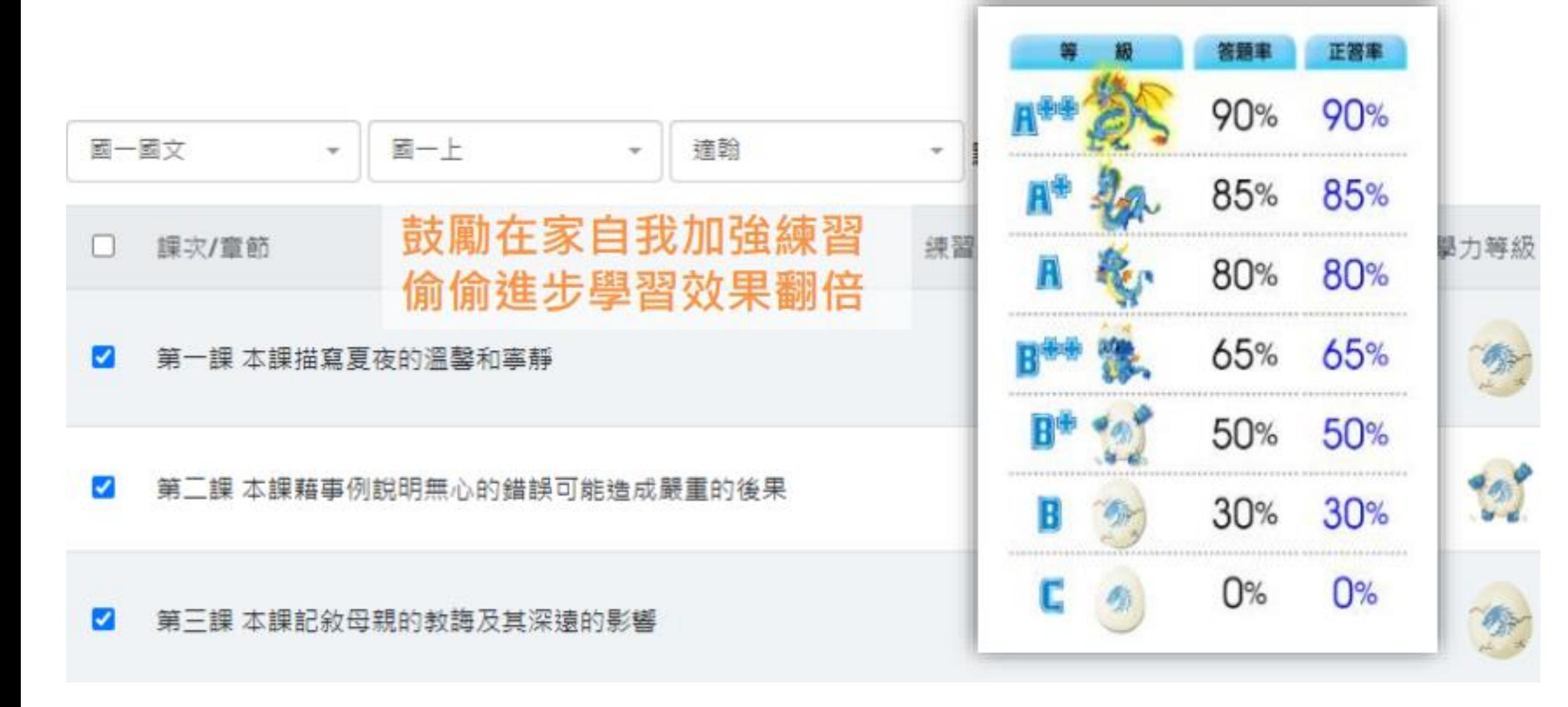

## 4 LLAD \*\* AI學習歷程 完整記錄考前自我錯題再練 補救弱點

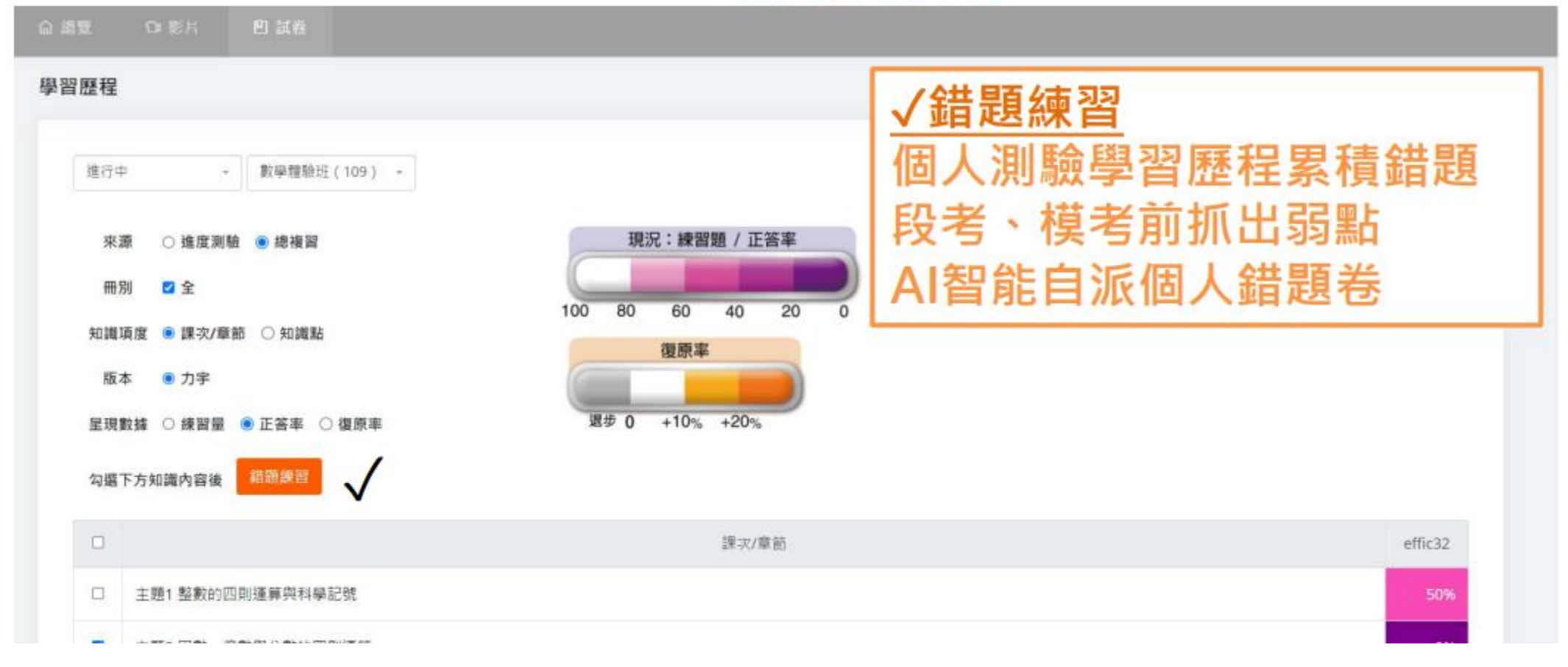